# **The European Research Council**

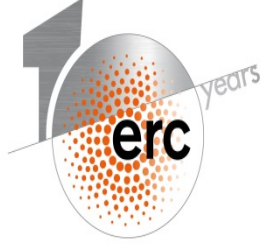

European Research Council Established by the European Commission

**Grant Agreement Preparation ERC Executive Agency**

Giuseppe Bambara

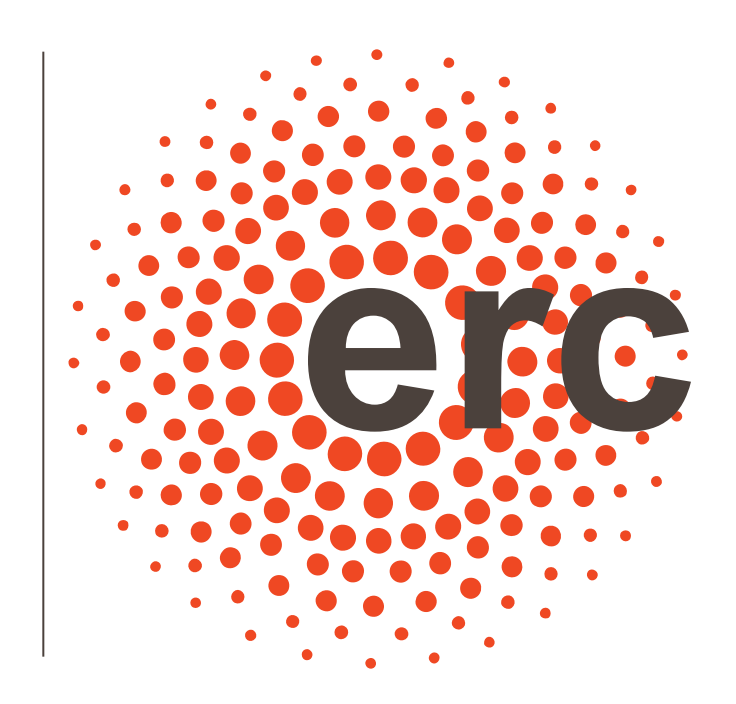

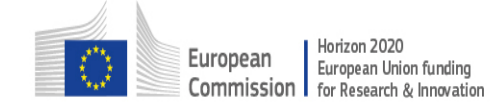

# **The goal of this workshop**

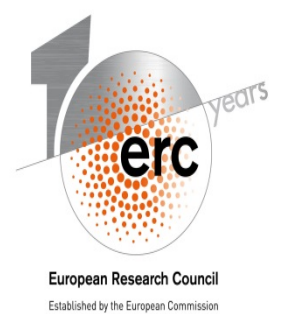

- Work on a practical example
- Prepare documents quickly and efficiently
- Share experiences
- Networking and discussion

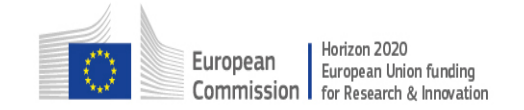

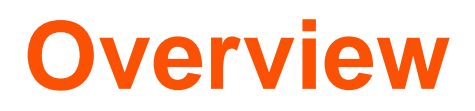

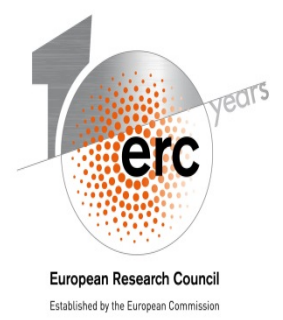

- **Simplified H2020 Grant preparation and goals of granting**
- **Key elements**
- **SyGMa: important information**
- **H2020 documents**
- **Useful updates of the Grant Agreement**
- **Let's work and share!**
- **Before you go - key messages**

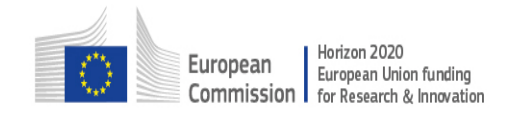

# **Grant preparation goals**

# er **European Research Council**

Established by the European Commission

#### **SIMPLIFICATION in granting:**

- **"Preventive checks": only when necessary**
- **Structure of the Annex 1: based on the proposal submission**
- **Budget table of Annex 2: simplified to one column**
- **Conclude granting fast and efficient**
- **Establish the key points of the grant agreement** 
	- **→** start date,
	- **ethics issues, if applicable,**
	- **<del>d</del> linked third parties to the beneficiaries, in-kind contributions by third parties,**
	- **subcontracting**
- **Description of the Action (Annex 1) and the Estimated budget for the action (Annex 2) match the proposal**

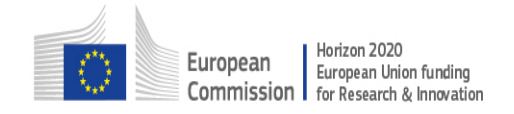

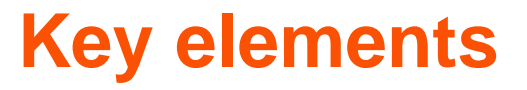

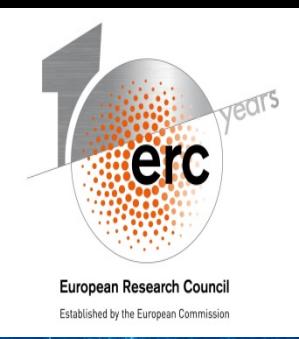

- **Invitation Letter to prepare the grant agreement:**  The Annex outlines important and updated information for each call
- **Online grant preparation** via the Participant portal **SyGMa**
- **Electronic Signatures**:
	- Remember to sign your 'Declaration of Honour'
	- EXCEPTION: Supplementary agreement
- **Please follow your proposal**

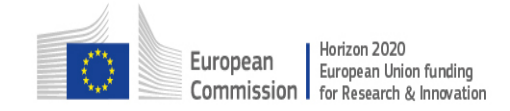

### **SyGMa: Important information**

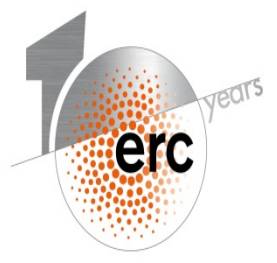

European Research Council

Established by the European Commission

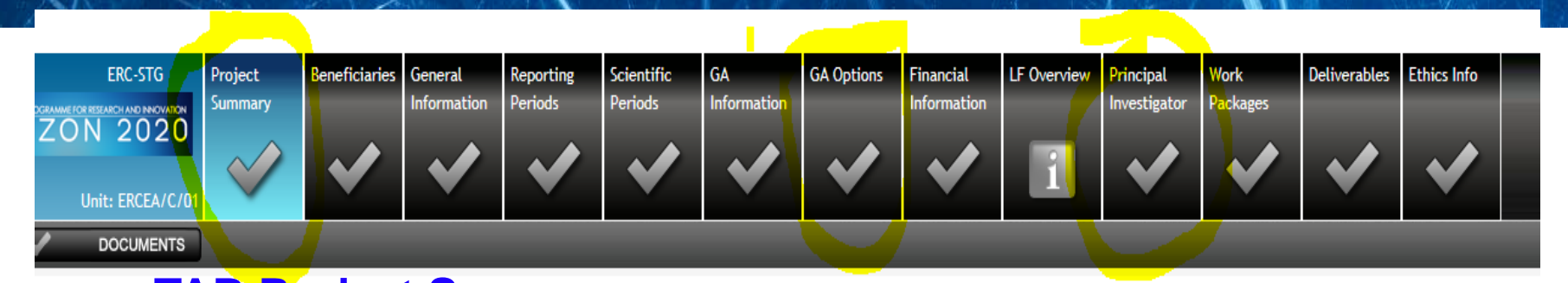

- **TAB Project Summary**: Keep the *acronym*, *title* and *abstract* as it was submitted. If you wish to change: contact your PO
- MANUAL • **TAB GA optional**: Description Preamble - PI hosted and engaged by principal beneficiary 2 14 Article 29.3 - Open access to research data (Research Data Pilot)
- **TAB Principal Investigator:**  Encode *name*, *date*, *place* of birth and *time commitment*

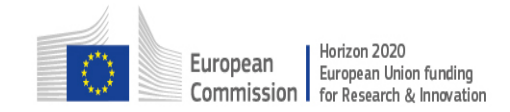

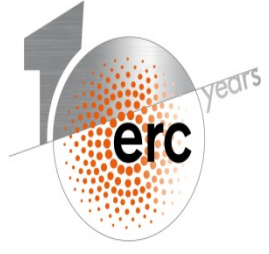

### **H2020 Documents**

European Research Council

Established by the European Commission

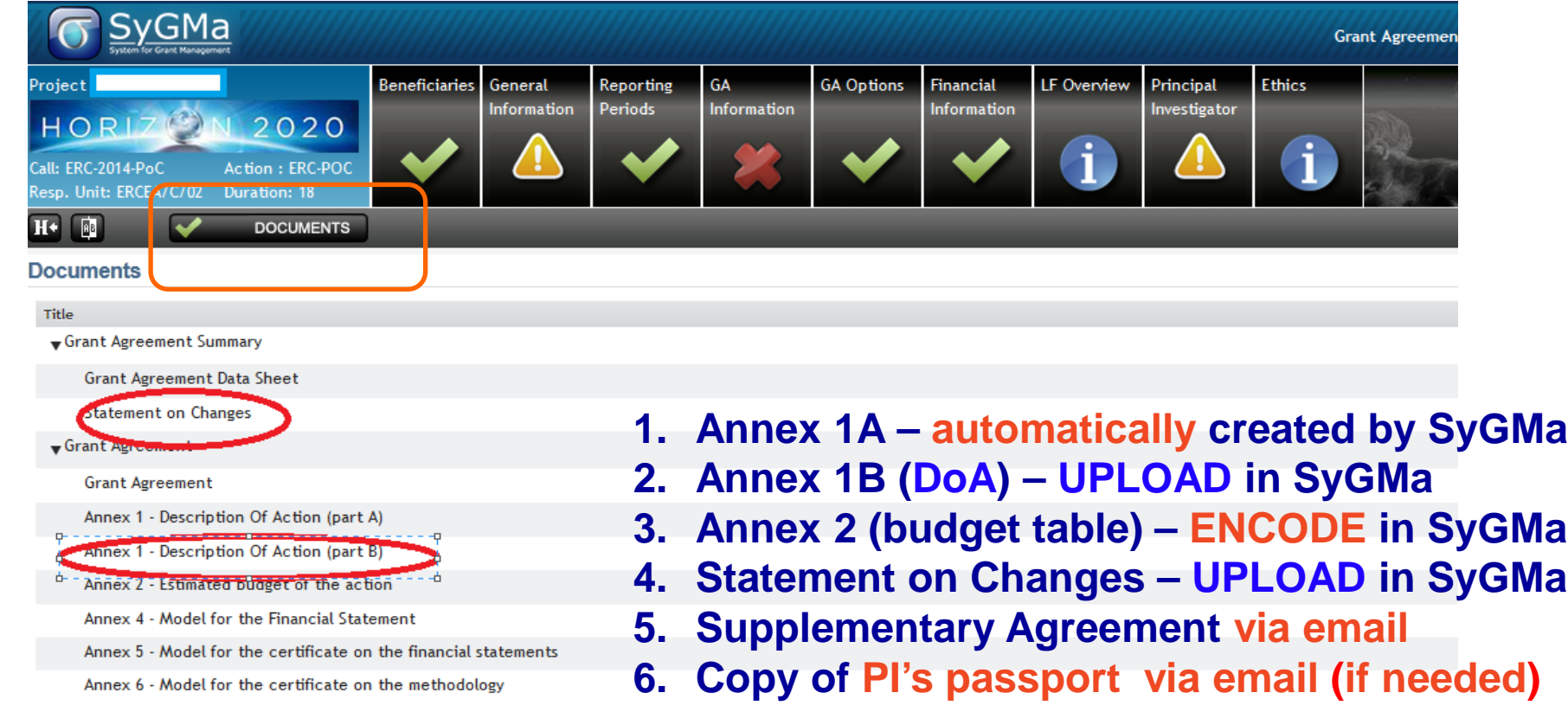

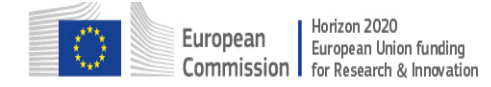

## **Documents: Annex 1 and 2**

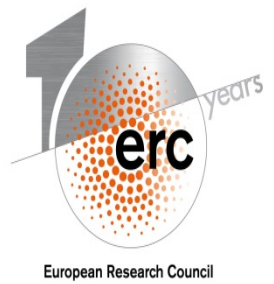

Established by the European Commission

### **Annex 1:**

- **Annex 1 - Part A** 
	- $\rightarrow$  based on structured information
	- → generated from SyGMa

### • **Annex 1 - Part B Description of the Action**

- → you create it: merge Parts B1 and B2 including narrative of the proposal into one single document
- $\rightarrow$  keep scientific part intact AND check the resources part
- $\rightarrow$  delete the budget table from part B2 of the proposal
- you need to upload Part B **in SyGMa**

### **Annex 2:** Budget for the Action generated from SyGMa

- based on the data you have encoded in **SyGMa** (TAB: beneficiaries)
- $\rightarrow$  NEW line on internal invoices

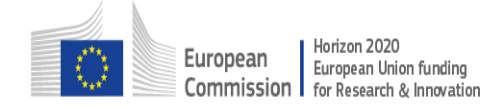

# **Documents: SoC, SA and Passport**

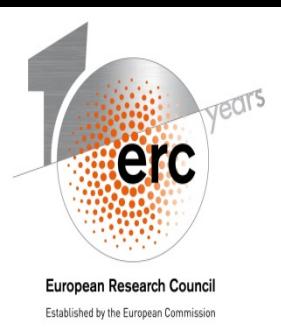

#### • **Statement of Changes (SoC)**

- $\rightarrow$  One page statement describing any changes made in the Annex 1 **compared to** the original proposal (incl. panel recommendations)
- $\rightarrow$  Needed even in case there are no changes in the DoA
- You need to upload the SoC **in SyGMa**

### • **Supplementary Agreement (SA)**

 model for SA found at the ERC Documents website / via email to your PO

#### • **PI's passport: used until the date of granting**

→ Only if the PI has not provided a copy of his/her identity during the panel interview / via email to your PO

 *NB: ERCEA complies with the data protection rules*

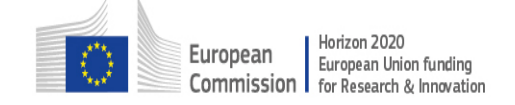

## **Updates of the Grant Agreement: Equipment depreciation and low value assets**

#### **Equipment:**

- allocated on a systematic basis over the equipment's **useful life**
- declaring the full price of an asset in one single year "excessive cost"
- You can NOT charge depreciation for periods before the purchase of the equipment

#### **Low-value assets** may be eligible in the year when it is purchased if:

• **the full cost is recorded** in the accounts as **expenditure** of that year (i.e. NOT recorded as an asset subject to depreciation)

#### **and**

• the cost of the asset is **below the low-value ceiling** as defined under national law or other objective reference compatible with the materiality principle

#### **and**

• the item is used **exclusively for the H2020 action** in the year of purchase

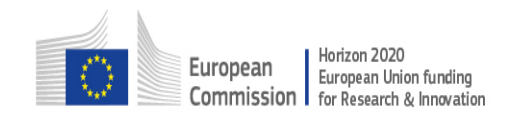

ero

European Research Council Established by the European Commissio

# **Updates of the Grant Agreement: Costs of internally invoiced goods and services**

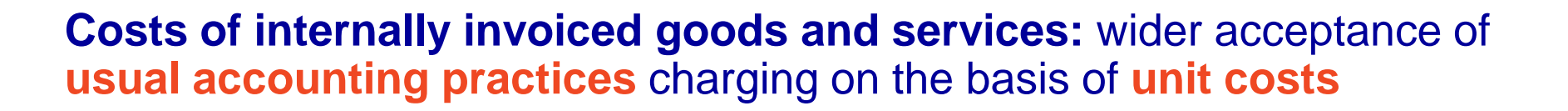

#### • **Internal invoices are eligible, if:**

**(a)** declared on the basis of a **unit cost** calculated in accordance with the beneficiary's usual cost accounting practices

**(b)** cost accounting practices are **applied in a consistent manner**, objective criteria, regardless of the source of funding

**(c)** unit cost is **calculated using the actual costs** excluding any ineligible cost or costs included in other budget categories

**(d)** unit cost **excludes** any costs of items which are not directly linked to the production of the invoiced goods or service.

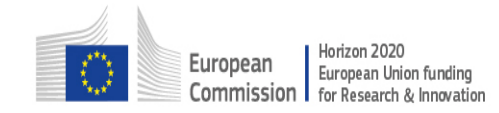

ero

**European Research Council** Established by the European Commission

# **Updates of the Grant Agreement: Contracts under personnel costs**

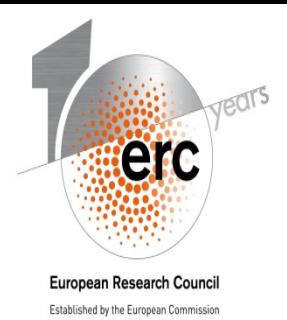

#### **Standard case: persons hired by the beneficiary via an**  *employment contract*

Qualified as such under national law; and

the entity pays social security contributions)

**Other cases:** 

- $\rightarrow$  Natural persons hired directly via a contract other than an employment contract if:
	- the person works under conditions similar to those of an employee  $(e.g.$  $\circ$ organisation or work, premises, etc.)
	- $\circ$  The result of the work belongs to the beneficiary (exceptions may apply)
	- $\circ$  The costs are not significantly different from those of an employee of the beneficiary doing similar tasks
- $\rightarrow$  Employees of a third party seconded to the beneficiary (must be set in Annex 1!)

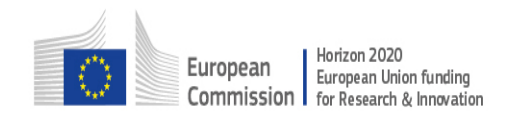

# **The H2020 Granting Process Third parties and Contracts**

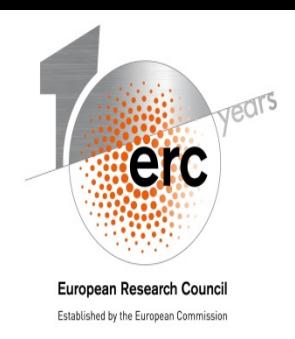

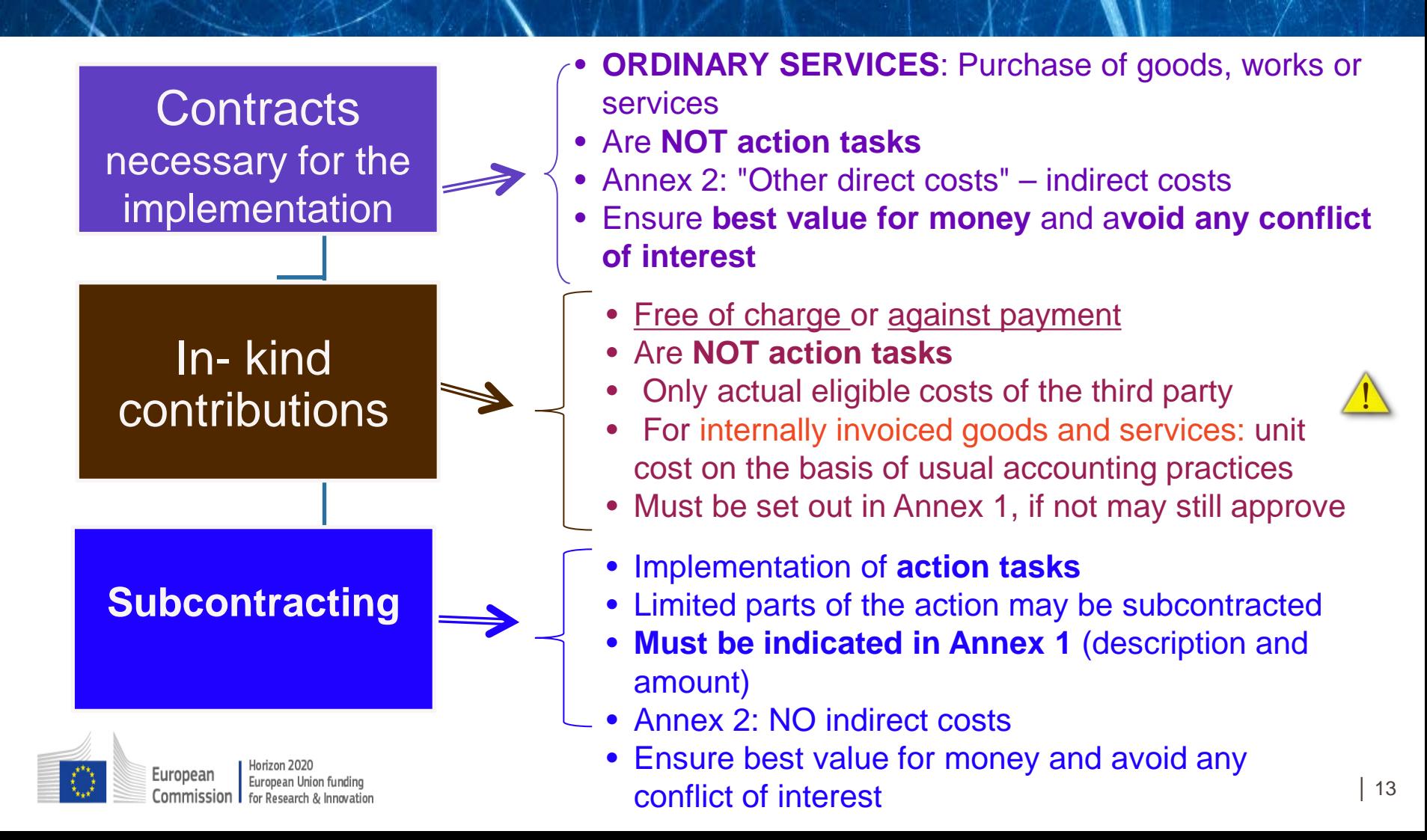

### **How to introduce Work PKG/Deliverables for ORDP (Open Research Data Pilot) STEP 3: Create an ORDP deliverable**

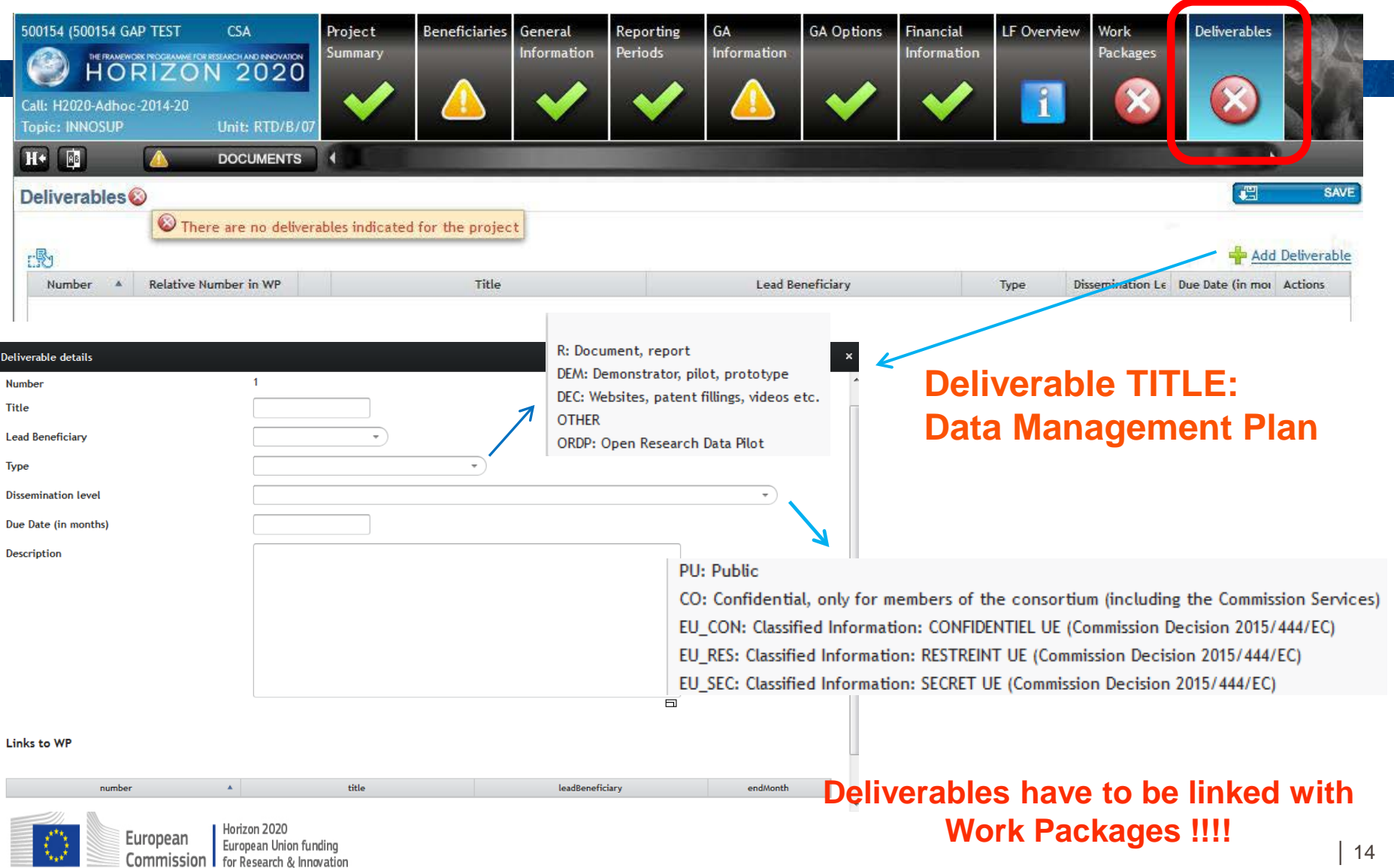

erc

### **Let's work and share !**

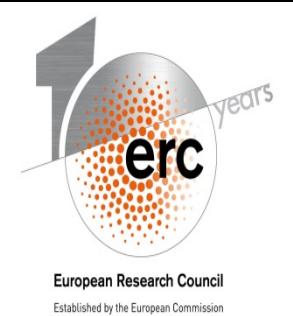

- Step 1 (10 minutes): Let's discover the documents
- Step 2 (40 minutes): We will work on practical questions : a great opportunity to show your solution. Feedback and clear guidance on them would be provided.

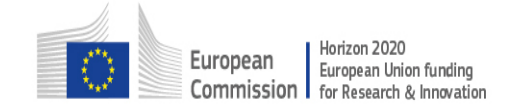

### **Let's work and share !**

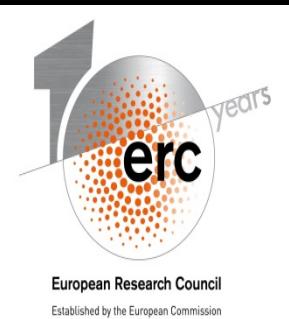

- PI employment /vs/ Supplementary agreement
- Funding ID
- Starting date of the project
- Section regarding Resources (Annex 1) Classification of costs under different cost categories
	- $\rightarrow$  PI commitment (Salary for PI and team members?)
	- $\rightarrow$  Team members
	- $\rightarrow$  Travel costs
	- Equipment
	- → Publication costs (Dissemination costs)
	- $\rightarrow$  Internal invoices
	- $\rightarrow$  Third party / subcontracting / contracts
- Difference between Annex 1 and Annex 2 (budget table).
	- $\rightarrow$  Budget cut
- Statement of changes

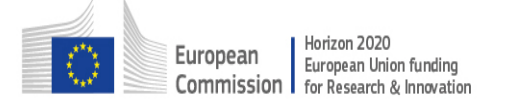

## **Before you go - key messages**

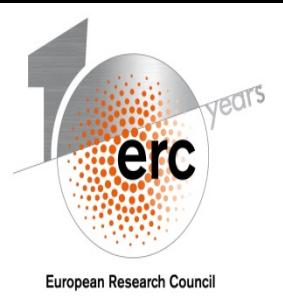

Established by the European Commission

Best practices / How to work even better :

- PI's commitment time
- PI's employment and working place
- Annex1 part B, on cover page: keep the type of your grant. Make sure the year of the grant is correct
- Do not delay the signature of the Supplementary Agreement and send the signed version together with the rest of the documents
- Annex I Use of resources : please describe as clearly as possible the costs charged on the budget table (Annex II)

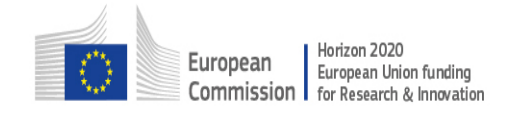

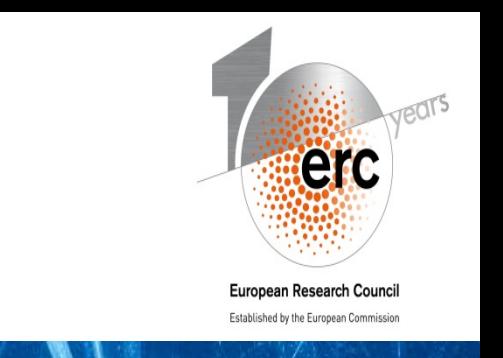

### **Before you go - key messages**

- Granting process is about concluding Grant Agreements for a smooth implementation of the project
- If there is any doubt about whether a cost is eligible, or for any questions, please contact your Project Officer. We are here to help

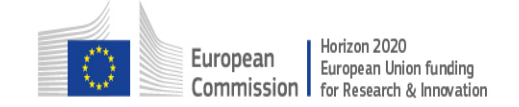

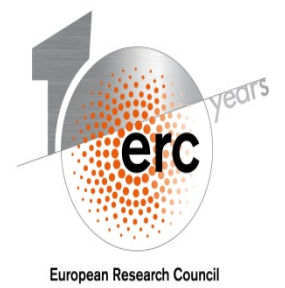

Established by the European Commission

# Thank you !

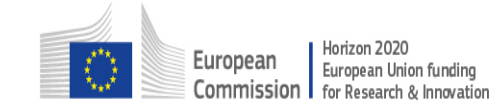